# **Aplicações Educacionais em Ambientes Colaborativos com Realidade Aumentada**

### **Claudio Kirner 1,2 , Ezequiel Roberto Zorzal 2**

<sup>1</sup>Universidade Metodista de Piracicaba (UNIMEP) Faculdade de Ciências Exatas e da Natureza Programa de Pós Graduação em Ciência da Computação Rodovia do Açúcar, Km 156 - Taquaral 13400-911 – Piracicaba – SP – Brasil Fone: (19) 3124-1560

<sup>2</sup>Centro Universitário Adventista de São Paulo (UNASP) Curso de Bacharelado em Ciência da Computação Estrada de Itapecerica, 5859 05858-001 – São Paulo – SP – Brasil Fone: (11) 5822-6166

Email: ckirner@unimep.br, ezorzal@gmail.com

*Abstract. The face-to-face and remote collaborative learning has been used more and more as an efficient educational approach. The technological evolution allows, now, to replicate and, even, to amplify characteristics of the interpersonal communication, but the remote manipulation of objects remains a problem to be solved. However, the virtual reality and augmented reality make possible the manipulation of virtual objects in a way similar to real situations. This work discusses those subjects and presents a solution for interactions on remote collaborative environments, using resources for the interpersonal communication (chat, audio and video-conference) and augmented reality.*

*Resumo. A aprendizagem colaborativa presencial e remota vem sendo usada cada vez mais como uma abordagem educacional eficiente. A evolução tecnológica permite, atualmente, replicar e, até mesmo, amplificar características da comunicação interpessoal, mas o problema da manipulação remota de objetos continua sendo difícil de ser resolvido. No entanto, a realidade virtual e realidade aumentada permitem a manipulação de objetos virtuais de maneira parecida com as situações reais. Assim, este trabalho discute essas questões e apresenta uma solução para a interação em ambientes colaborativos remotos, usando recursos para a comunicação interpessoal (chat, áudio e vídeo-conferência) e realidade aumentada.*

### **1. Introdução**

A aprendizagem colaborativa, como uma abordagem educacional centrada nos estudantes e baseada em trabalhos em grupo, vem ganhando espaço ao longo dos anos [Smith 1992]. Essa abordagem leva em conta que: o aprendizado é ativo, através de

processo construtivo; depende de contextos mais ricos; e envolve estudantes diversificados. Assim, procura-se situações, nas quais o aluno possa envolver-se, trabalhar em grupo, competir e cooperar, além de exercitar o conceito de responsabilidade.

Pode-se implementar a aprendizagem colaborativa e o desenvolvimentos de habilidades em grupo, tanto em ambientes presenciais (face-a-face), quanto em ambientes remotos suportados por computador [Billinghurst 2003].

A grande vantagem da colaboração presencial está na facilidade de interação entre pessoas que utilizam comunicação verbal, gestos, expressões faciais e movimentos naturais para a manipulação de objetos. Quando a aplicação passa para o âmbito do computador no mesmo ambiente, boa parte dessas características persiste, mas a manipulação dos objetos é alterada, exigindo-se uma interface e dispositivos de interação que exigem adaptação do usuário. Ao colocar-se os usuários para atuarem remotamente, as vantagens presenciais diminuem, mas o alcance das aplicações faz com que se procure superar essas dificuldades. Nesse caso, técnicas de comunicação multimídia, envolvendo texto, voz, vídeo e animação são usadas para replicar e potencializar as características presenciais. No entanto, os problemas da manipulação de objetos continuam sendo os mais difíceis de se resolver.

Para viabilizar a manipulação de objetos de uma maneira mais natural, usa-se a realidade virtual que permite implementar interfaces tridimensionais, propiciando visualização e manipulação parecidas com as ações no mundo real, exigindo, no entanto, dispositivos especiais como luvas e capacetes, dentre outros. Isto se deve ao fato do usuário ter que entrar no contexto da aplicação executada dentro do computador, exigindo que ele conheça ou seja treinado no uso desses dispositivos especiais [Kirner 2004]. Assim, apesar dos benefícios de uma interação mais natural, a necessidade de equipamentos especiais e de treinamento para seu uso acabam limitando o alcance da realidade virtual.

Uma solução para esse tipo de problema foi dada pela tecnologia de realidade aumentada que, misturando o cenário real com objetos virtuais gerados por computador, produz um único ambiente, sobreposto ao ambiente físico disposto na frente do usuário. Além disso, o usuário, utilizando as mãos, consegue manipular os objetos reais e virtuais do cenário misturado, sem a necessidade de equipamentos especiais. Portanto, a realidade aumentada, ao ser usada em conjunto com o suporte de comunicação existente hoje em dia, participa de uma convergência de recursos multimídia que permite, às pessoas remotamente localizadas, usufruírem das vantagens do trabalho presencial (face-a-face), incluindo os vários tipos de interação, mesmo estando em ambientes remotos.

Isso propicia ambientes colaborativos diversos, incluindo a exploração dos benefícios dos jogos educacionais, em função de suas características lúdicas, de envolvimento, de desenvolvimento de habilidades e de construção do conhecimento.

Desta maneira, este trabalho apresenta as características, recursos e aplicações educacionais de realidade aumentada e mostra a implementação de um jogo educativo em ambiente colaborativo com realidade aumentada para justificar as vantagens salientadas e ressaltar seu potencial de utilização.

Assim, a seção 2 apresenta os conceitos de realidade aumentada, a seção 3 discute os ambientes colaborativos de realidade aumentada, enquanto a seção 4 mostra uma aplicação educacional colaborativa em ambiente de realidade aumentada em rede. Finalmente, na seção 5, são apresentadas as conclusões.

## **2. Realidade Aumentada**

### **2.1. Definições**

A realidade aumentada é uma particularização de um conceito mais geral, denominado realidade misturada, que consiste na sobreposição de ambientes reais e virtuais, em tempo real, através de um dispositivo tecnológico. Uma das maneiras mais simples de se conseguir isto baseia-se no uso de um microcomputador com uma webcam, executando um software que, através de técnicas de visão computacional e processamento de imagens, mistura a cena do ambiente real, capturada pela webcam, com objetos virtuais gerados por computador. O software também cuida do posicionamento, oclusão e interação dos objetos virtuais, dando a impressão ao usuário que o cenário é único.

A realidade misturada pode receber duas denominações: realidade aumentada, quando o ambiente principal ou predominante é o mundo real e, virtualidade aumentada, quando o ambiente principal ou predominante é o mundo virtual [Kirner 2004a]. A Figura 1 mostra o diagrama adaptado de realidade/virtualidade contínua.

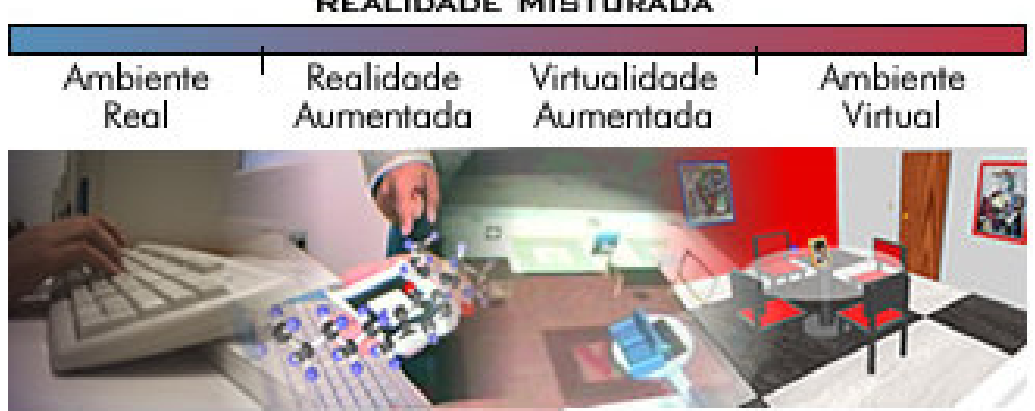

**REALIDADE MISTURADA** 

**Figura 1. Diagrama de realidade/virtualidade contínua [Milgram 1994].**

Assim, a realidade aumentada pode ser definida como a sobreposição de objetos virtuais no mundo real, através de um dispositivo tecnológico, melhorando ou aumentando a visão do usuário [Azuma 1997] [Bajura 1995] [[Kirner 2004]. Cabe ressaltar que, neste caso, os objetos virtuais são trazidos para o espaço do usuário, onde ele tem segurança e sabe como interagir, sem a necessidade de treinamento.

A Figura 2 mostra uma aplicação de realidade aumentada, onde pode ser visualizada a sobreposição de objetos virtuais no ambiente real. Além de permitir essa sobreposição de objetos virtuais no mundo real, a realidade aumentada também permite o manuseio desses objetos com as próprias mãos, possibilitando que o usuário tenha uma interação atrativa e motivadora com o ambiente [Billinghurst 2001] [Santin 2004] [Kirner 2004].

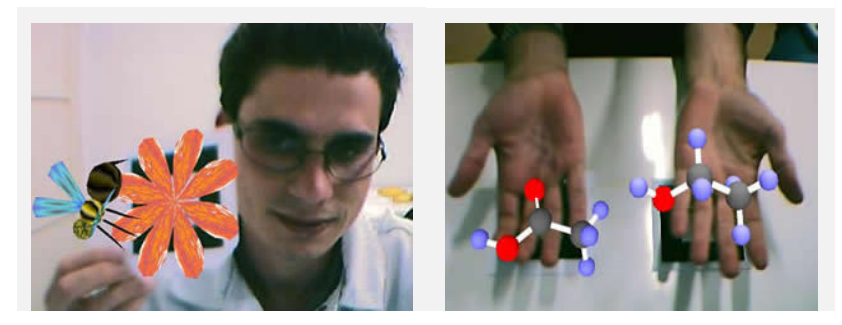

 **Figura 2. Aplicações de realidade aumentada.**

A Figura 3 mostra uma aplicação de realidade aumentada, onde é permitida a manipulação dos objetos virtuais, através de uma pá movimentada pelo usuário.

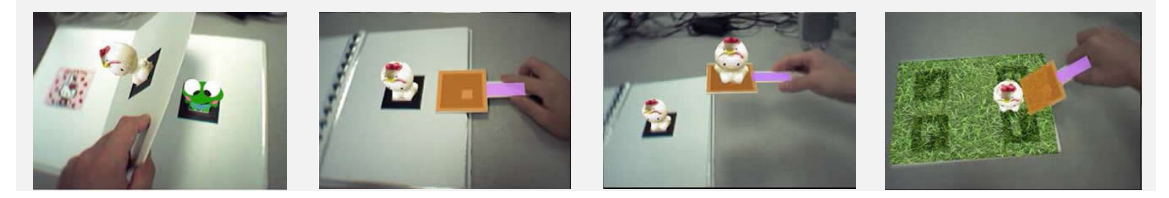

**Figura 3. Aplicação de RA permitindo a manipulação dos objetos virtuais [Zhou 2005].**

Entretanto, para que esses objetos sobrepostos sejam visualizados, é necessário a utilização de algum *software* e dispositivos tecnológicos.

Alguns dispositivos utilizados em ambientes de realidade virtual, como o capacete, se ajustam em ambientes de realidade aumentada, havendo, no entanto, necessidade de adaptações. Assim, as principais diferenças encontradas entre esses dispositivos tecnológicos estão situadas nos *displays* e *rastreadores*.

#### **2.2. Tipos de Sistemas de Realidade Aumentada**

Os sistemas de realidade aumentada podem ser classsificados conforme o tipo de display utilizado [Azuma 2001], envolvendo visão ótica ou visão por vídeo, dando origem a quatro tipos de sistemas.

- a) sistema de visão ótica direta;
- b) sistema de visão direta por vídeo;
- c) sistema de visão por vídeo baseado em monitor;
- d) sistema de visão ótica por projeção.

O sistema de visão ótica direta utiliza óculos ou capacetes, com lentes que permitam o recebimento direto da imagem real, ao mesmo tempo em que permitam a projeção de imagens virtuais devidamente ajustadas com a cena real. Uma maneira comum de se conseguir essa característica é usar uma lente inclinada que permita a visão direta e que reflita a projeção de imagens geradas por computador diretamente nos

olhos do usuário. A Figura 4 mostra o diagrama desse tipo de sistema, enquanto a figura 5 apresenta alguns dispositivos utilizados nesses sistemas.

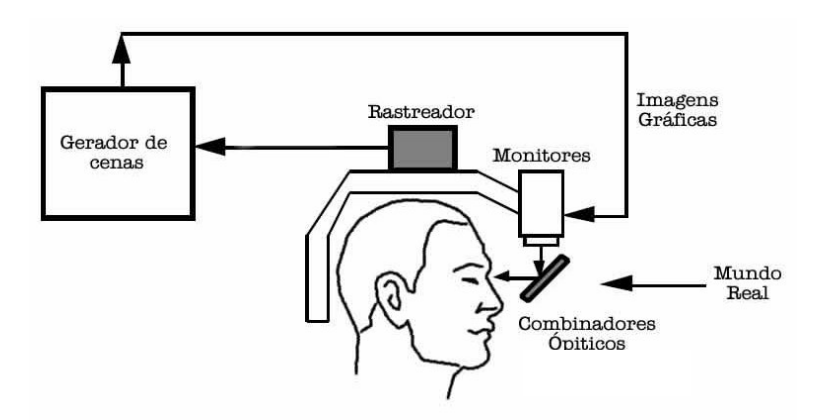

**Figura 4. Diagrama do sistema de visão ótica direta [Azuma 1997].**

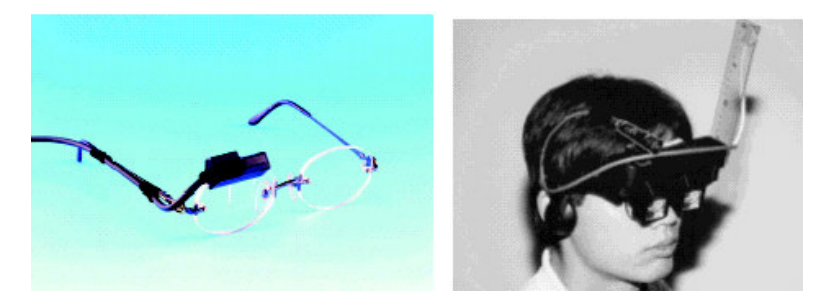

**Figura 5. Dispositivos de visão ótica direta [Azuma 2001 ] [Oshima 1998].**

O sistema de visão direta por vídeo utiliza capacetes com microcâmeras de vídeo acopladas. A cena real, capturada pela microcâmera, é misturada com os elementos virtuais gerados por computador e apresentadas diretamente nos olhos do usuário, através de pequenos monitores montados no capacete. A Figura 6 mostra o diagrama e apresenta alguns dispositivos de visão direta por vídeo.

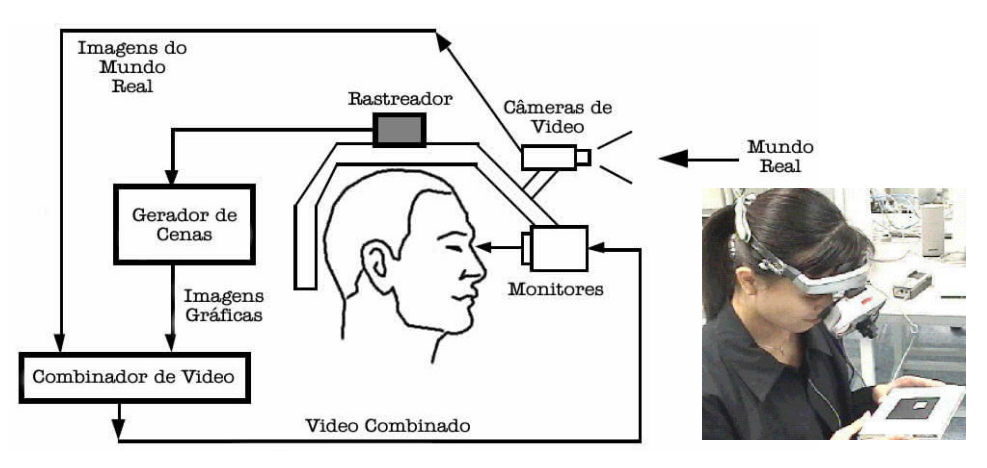

**Figura 6. Diagrama e dispositivo do sistema de visão direta por vídeo [Azuma 1997] [ Prince 2002].**

O sistema de visão por vídeo baseado em monitor utiliza uma webcam para capturar a cena real. Depois de capturada, a cena real é misturada com os objetos virtuais gerados por computador e apresentada no monitor. O ponto de vista do usuário normalmente é fixo e depende do posicionamento da webcam. A Figura 7 mostra o diagrama e os equipamentos utilizados nesse caso.

O sistema de visão ótica por projeção utiliza superfícies do ambiente real, onde são projetadas imagens dos objetos virtuais, cujo conjunto é apresentado ao usuário que o visualiza sem a necessidade de nenhum equipamento auxiliar. Embora interessante, esse sistema é muito restrito às condições do espaço real, em função da necessidade de superfícies de projeção.

Os sistemas de visão direta são apropriados para situações, onde a perda da imagem pode ser perigosa, como é o caso de uma pessoa andando pela rua, dirigindo um carro ou avião. Para locais fechados, onde o usuário tem controle da situação, o uso da visão por vídeo é adequada e não oferece perigo, pois em caso de perda da imagem, pode-se retirar o capacete com segurança, se for o caso. O sistema com visão por vídeo é mais barato e mais fácil de ser ajustado.

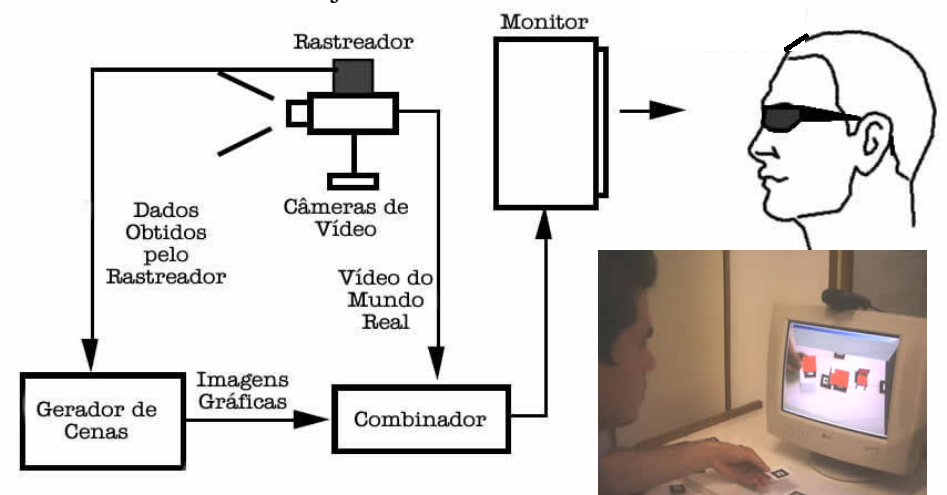

**Figura 7. Diagrama e dispositivo do sistema de visão por vídeo baseado em monitor [Azuma 1997].**

#### **2.3. O Software ARToolKit**

O software ARToolKit [ArtoolKit 2005] [Kato 2000], é um software livre bastante utilizado para o desenvolvimento de aplicações de realidade aumentada. Ele baseia-se no uso de vídeo para misturar as cenas reais capturadas com os objetos virtuais gerados por computador. Para ajustar a posição dos objetos virtuais na cena, ele se serve de marcadores (placas com molduras quadradas, circundando símbolos escolhidos pelo usuário), funcionando como código de barras, conforme a Figura 8.

A moldura serve para o cálculo de sua posição, em função da imagem em perspectiva do quadrado, previamente cadastrado, enquanto que o símbolo interno funciona como identificador do objeto virtual com ele associado em uma etapa anterior do sistema. Assim, ao colocar-se a placa marcadora no campo de visão da webcam, o software identifica sua posição e seu objeto virtual, gerando e posicionando o objeto virtual sobre a placa. Ao movimentar-se a placa, o objeto virtual é movimentado junto

como se a ela estivesse preso. Isto permite que o usuário manipule o objeto virtual com as mãos.

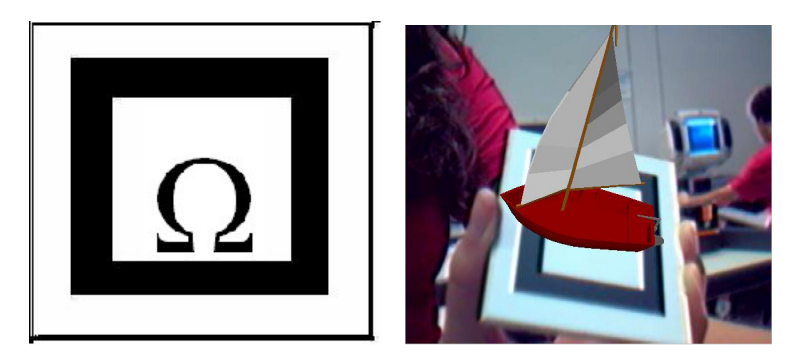

 **Figura 8. Marcador com objeto virtual posicionado [Santin 2004].**

O ARToolKit pode ser usado com dispositivos de visão direta por vídeo, baseados em capacete, e com sistemas de visão por vídeo baseados em monitor. Com visão direta por vídeo, o sistema faz com que o usuário veja a cena real com os objetos virtuais, através da câmera de vídeo presa ao capacete, dando a impressão de uma manipulação real e promovendo a sensação de imersão. Com o sistema baseado em monitor, o usuário verá a cena misturada no monitor, enquanto manipula as placas no seu espaço físico. Se a webcam, que faz a captura da cena real, estiver em cima do monitor, apontada para o espaço do usuário, o monitor funcionará como espelho, de forma que a imagem dos objetos aumentam ou diminuem de tamanho, conforme as placas de aproximam ou se distanciam da webcam, respectivamente. Se a webcam estiver ao lado do usuário ou sobre sua cabeça, apontando para o espaço físico entre ele e o monitor, ela terá um efeito semelhante à visão direta do usuário, fazendo com que os objetos, ao ficarem mais próximos ou mais distantes do usuário, apareçam maiores ou menores na cena misturada, mostrada no monitor.

# **3. Ambientes Colaborativos com Realidade Aumentada**

Por muitas décadas foram desenvolvidas pesquisas voltadas para o uso do computador em atividades colaborativas, envolvendo principalmente participantes remotos. A área de trabalhos colaborativos suportados por computador (CSCW) possui inúmeros exemplos de aplicações nesse sentido [Billinghurst 2002] [Billinghurst2003], envolvendo áudio e vídeo-conferência, sistemas colaborativos de realidade virtual, etc.

No entanto, para conseguir-se a colaboração por computador, incluindo a manipulação natural de objetos, foram desenvolvidas mais recentemente interfaces com realidade aumentada. Essas interfaces abrangem colaboração face-a-face e colaboração remota, envolvendo objetos reais e virtuais.

A colaboração face-a-face com realidade aumentada [Schmalteig 1996] é baseada no compartilhamento do ambiente físico, misturado com objetos virtuais e visto através de capacete ou no monitor. Os participantes do trabalho colaborativo atuam nos objetos reais e virtuais do mesmo ambiente, tendo cada um sua visão, quando usam capacete com microcâmera, ou a mesma visão, quando se usa monitor com webcam. Ambas possibilidades utilizam visão baseada em vídeo por ser mais popular.

A Figura 9 mostra exemplos de colaboração face-a-face com realidade aumentada com câmera de vídeo acoplada ao capacete e com monitor.

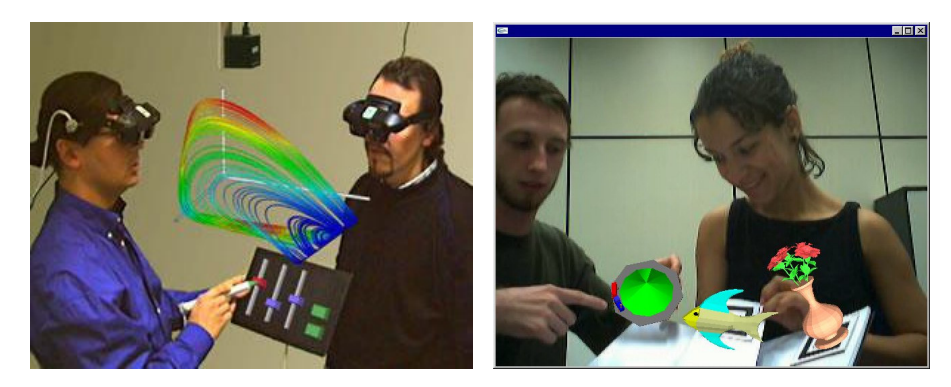

**Figura 9. Colaboração face-a-face com visão baseada em vídeo, usando capacete ou monitor [ Schmalteig 1996 ].** Com capacete Com monitor

No caso do uso do capacete, a interface é bastante intuitiva e voltada para a colaboração no mundo real, em função da manutenção dos protocolos sociais decorrentes da característica presencial.

As principais características desse ambiente colaborativo com realidade aumentada são: virtualidade, aumento, cooperação, independência e individualidade.

Como os objetos virtuais possuem características parecidas com os objetos reais, como dimensão e posicionamento, eles podem ser manipulados com técnicas tangíveis de realidade aumentada, como toque, transporte, etc.

No caso da colaboração face-a-face com realidade aumentada, usando visão baseada em monitor e webcam, os usuários manipulam os objetos, visualizando-os no monitor, perdendo assim as características de independência e individualidade. A interface é muito parecida com a anterior, exceto que todos os usuários possuem o mesmo ponto de vista, mostrado no monitor, e que a visualização, em vez de ocorrer no espaço físico, onde estão as mãos, ocorre no monitor.

A colaboração remota com realidade aumentada, por sua vez, baseia-se em interfaces computacionais que compartilham informações e sobrepõem os espaços físicos dos vários usuários (mesa, por exemplo), utilizando uma rede de computadores. Assim, cada usuário pode colocar objetos virtuais sobre a mesa, de forma a visualizar todo o conjunto de objetos e manipulá-los. Usando ARToolKit, cada usuário poderá colocar suas placas no campo de visão da webcam, enxergando seus objetos e os objetos dos outros que aparecem no cenário, em função de suas posições, promovendo assim a colaboração remota.

O uso integrado de ferramentas de áudio e vídeo-conferência com interação em ambientes de realidade aumentada permite a implementação de ambientes colaborativos remotos com as vantagens da colaboração face-a-face.

O sucesso da aplicação depende de potência de processamento para dar conta da execução do software de realidade aumentada (ARToolKit) e da velocidade da rede para permitir a comunicação e interação em tempo real. Os microcomputadores atuais

possuem potência computacional adequada para as aplicações de realidade aumentada. O gargalo está na rede para sustentar os requisitos de fluxo dos elementos multimídia (áudio e vídeo). A solução envolve a melhoria das instalações e/ou de procedimentos que minimizem o tráfego e superem problemas de atraso. Atualmente, em algumas situações, onde a banda larga já é realidade, essas aplicações funcionam bem, mas para a sua universalização, ainda há muito o que fazer. Enquanto isso, soluções múltiplas, que permitam a convivência com a heterogeneidade de computadores e de comunicações, estão sendo desenvolvidas para oferecerem qualidades diferentes compatíveis com os recursos disponíveis em cada caso.

### **4. Uma Aplicação do jogo da Velha com Realidade Aumentada em Rede**

Utilizando realidade aumentada, visão por vídeo baseada em monitor e webcam, conexão por rede e comunicação de texto, áudio e vídeo, foi desenvolvida uma aplicação colaborativa para testar o sistema. Escolheu-se o jogo da velha em ambiente de realidade aumentada, funcionado em dois computadores remotos, conforme a Figura 10. Para isto, usou-se ARToolKit para o compartilhamento do jogo da velha nos ambientes físicos dos usuários, constituindo-se em um único ambiente sobreposto. Para a integração dos ambientes, as aplicações locais de realidade aumentada se comunicam através de sockets. A comunicação entre os usuários, através de recursos multimídia, dá-se por meio de chat, Skype, Messenger, ou recursos equivalentes, permitindo a passagem de texto, voz e vídeo.

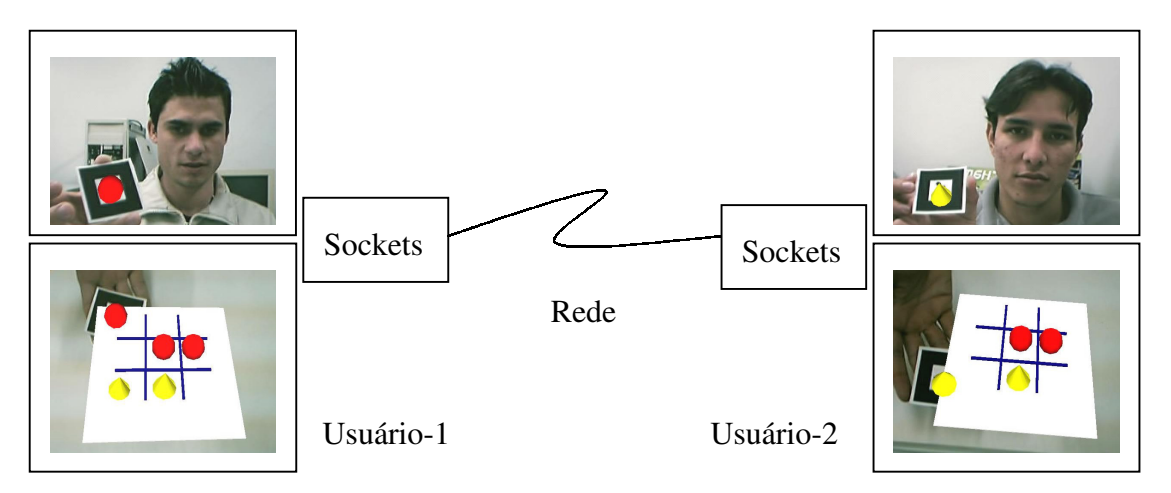

 **Figura 10. Ambiente colaborativo com realidade aumentada em rede.**

Inicialmente todos os recursos são ativados para contribuírem com a seção de colaboração. A colocação de uma placa marcadora de tabuleiro, em qualquer dos ambientes remotos, gera um tabuleiro virtual para cada usuário, um pouco acima da superfície da mesa, capturada pela webcam. Isto faz com que as placas marcadoras fiquem escondidas embaixo do tabuleiro virtual. Em seguida, cada usuário irá colocando suas peças (cones e cilindros coloridos, por exemplo), visualizando todo o conjunto no seu monitor. Quando um dos usuários conseguir alinhar as peças na posição horizontal, vertical ou diagonal, ele pegará a placa com uma barra da mesma cor de suas peças e indicará no tabuleiro que foi o vencedor, conforme a Figura 11. Paralelamente a essas ações, os usuários poderão trocar mensagens de texto na janela de chat, conversar por meio do canal de voz e ver-se através de uma janela de vídeo.

Dependendo da qualidade da rede e da situação de tráfego, alguns desses elementos de apoio poderão ser desativados para que o sistema funcione a contento. O único elemento que não pode ser desativado é a aplicação de realidade aumentada, que constitui-se no jogo em si e que, potencialmente, exige menos tráfego na rede.

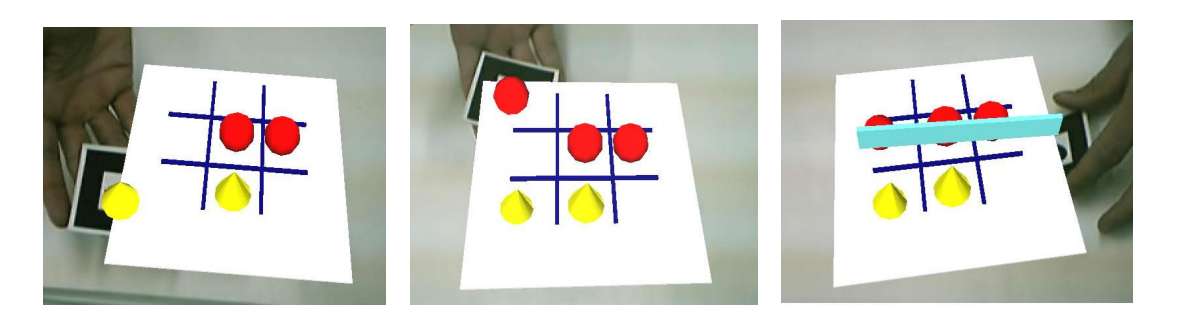

**Figura 11. Etapas do jogo da velha com realidade aumentada em rede.**

Para isto, foram feitos alguns ajustes no sistema, visando minimizar o tráfego de informações do jogo. Inicialmente, as informações de posições do tabuleiro e das peças eram enviadas continuamente para garantir a consistência das posições para os usuários remotos. Isto provocava um tráfego intenso e desnecessário de informações na rede. Para diminuir este tráfego, foi colocado um programa analisador de posições que armazena a posição anterior e atual das posições coletadas pelo software de realidade aumentada ARToolKit. Se as posições (X, Y ou Z) do tabuleiro ou das peças não diferirem de uma tolerância, por exemplo de 0,5 cm, as informações não precisarão ser enviadas. A cada leitura, faz-se a análise e transforma-se a posição atual em anterior para a análise seguinte. Assim, as informações só são enviadas, quando efetivamente há alterações de posicionamento do tabuleiro ou das peças. Assim, com um tráfego pequeno de informações curtas, a rede, de maneira geral, suporta a aplicação de realidade aumentada, mesmo em condições de baixa velocidade.

### **5. Conclusões**

O emprego de realidade aumentada em ambientes educacionais contribui de maneira significativa na percepção, interação e motivação dos usuários.

Em vista disto, este artigo discutiu ambientes colaborativos com realidade aumentada e mostrou que é possível, através do uso do software ARToolKit, criar ambientes colaborativos operando em rede, gerando assim ambientes agradáveis, motivadores, planejados e enriquecidos, para estimular a aprendizagem e o desenvolvimento de habilidades em grupo. O trabalho também discutiu os problemas da rede e formas de contorná-los para superar as dificuldades existentes.

### **6. Referências**

ARToolKit (2005) Software disponível em: http://www.hitl.washington.edu/artoolkit/, Acesso em 08 de março de 2005.

Azuma, R. T. (1997) "A Survey of Augmented Reality", Presence: Teleoperators and Virtual Environments, v.6, n.4, p. 355-385.

- Azuma, R. T. et al. (2001) "Recent Advances in Augmented Reality", IEEE Computer Graphics and Applications, v .21, n.6, p. 34-47.
- Bajura, M.; Neumann, U. (1995) "Dynamic Registration Correction in Video-Based Augmented Reality Systems" IEEE Computer Graphics & Applications, v.15, n.5. p.52-60.
- Billinghurst, M. et al. (2001) "The MagicBook Moving Seamlessly between Reality and Virtuality", Computer Graphics and Applications, v. 21, n.3, p.2-4.
- Billinghurst, M.; Kato, H. (2002) "Collaborative augmented reality", Communications of the ACM, v.45, n.7, p. 40-44.
- Billinghurst, M., Belcher, D., Gupta, A., & Kiyokawa, K. (2003) "Communication behaviors in co-located collaborative AR interfaces", International Journal of Human-Computer Interaction, v. 16, n.3, p. 395-423.
- Kato, H.; Billinghurst, M.; Poupyrev, I. (2000) "ARToolKit version 2.33 Manual", http://www.hitl.washington.edu/research/shared\_space/download/
- Kirner, C. ; TORI, R. (2004) "Introdução à Realidade Virtual, Realidade Misturada e Hiper-realidade", In: Claudio Kirner; Romero Tori. (Ed.). Realidade Virtual: Conceitos, Tecnologia e Tendências. 1ed. São Paulo, v. 1, p. 3-20.
- Milgram, P. et. al. (1994) "Augmented Reality: A Class of Displays on the Reality-Virtuality Continuum", Telemanipulator and Telepresence Technologies, SPIE, V.2351, p. 282-292.
- Ohshima, T., Satoh, K., Yamamoto, H. and Tamura, H.(1998) "AR2 Hockey: A Case Study of Collaborative Augmented Reality," Proc. IEEE VRAIS '98, p. 268-275 .
- Prince S. et al. (2002) "3D Live: Real Time Captured Content for Mixed Reality", IEEE/ACM International Symposium on Mixed and Augmented Reality, ISMAR'02, p. 7-13.
- Santin, R. et al. (2004) "Ações interativas em Ambientes de Realidade Aumentada com ARToolKit", VII Symposium on Virtual Reality, SBC, p. 161-168.
- Schmalsteig, D., Fuhrmann, A., Szalavari, Z., Gervautz, M., (1996) "Studierstube An Environment for Collaboration in Augmented Reality", CVE '96 Workshop.
- Smith, B. L.; MacGregor, J. T. (1992). "What is collaborative learning?" In Goodsell, A. S., Maher, M. R., and Tinto, V. (Eds.), *Collaborative Learning: A Sourcebook for Higher Education*. National Center on Postsecondary Teaching, Learning, & Assessment, Syracuse University.
- Zhou, Z. et al. (2004) "Interactive Entertainment Systems Using Tangible Cubes", Australian Workshop on Interactive Entertainment, p. 19-22.